# **Strings**

## **Learning Objectives**

● To be able to manipulate String values

# **Strings**

- **Strings** are "objects" of the String class
- Strings hold sequences of characters (a, b, c, \$, etc)
- Write String variable\_name; to declare a string object
- A string like other objects can be initialized to a null reference
- A null reference means that the variable does not refer to a space in memory
	- $\circ$  String variable\_name = null; creates a null string object

### **String initialization**

- There are two ways to initialize a string
- String variable\_name = new String(string\_literal);

 $\circ$  Example: String name = new String("Lisa");

- String variable\_name = string\_literal;
	- $\circ$  Example: String name = "Lisa";

### **String operations**

- **Concatenation**
- Use the  $" +"$  or  $" +="$  operators to concatenate (combine) two Strings

```
String a = "Serena";
String b = " Williams";
String c = a + b;
System.out.println(c); // prints Serena Williams
```
## **String operations**

• Using  $f' + g'$  or  $f' + g''$  operators to append a primitive type value to a String will automatically convert that value to String String a = "Serena"; String  $b = "$  Williams"; String  $c = a + b + 100$ ;

System.out.println(c); // prints Serena Williams100

### **String methods**

- int length() method returns the number of characters in the string, including spaces and special characters like punctuation
- String a = "Serena";
- a.  $length()$ ; // returns 6
- String substring(int from, int to) method returns a new string with the characters in the current string starting with the character at the from index and ending at the character *before* the to index (if the to index is specified, and if not specified it will contain the rest of the string) String a = "Serena"; 0 1 2 3 4 5 0 1 2

a.substring(0, 3); // returns Ser

#### **String methods**

• int indexOf(String str) method searches for the string strin the current string and returns the index of the beginning of str in the current string or -1 if it isn't found

$$
String a = "Serena";
$$
  
012345

a.indexOf("er"); // return 1 a.indexOf("ena"); // return 3 a.indexOf("zer"); // return -1

# **Comparing Strings**

- Strings (and objects) **cannot** be compared using operators like == and <  $or >$
- The method **compareTo** compares two strings character by character.
	- If they are **equal**, it returns **0**
	- If the **first string** is alphabetically ordered **before** the **second string** it returns a **negative number**
	- If the **first string** is alphabetically ordered **after** the **second string**, it returns a **positive number**

#### **Comparing Strings**

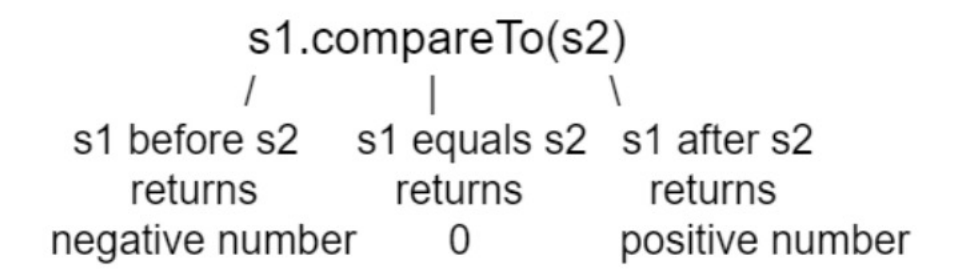

Figure 2: compare To returns a negative or positive value or 0 based on alphabetical order

String a = "Serena"; String  $b = "Willliams";$ a.compareTo(b); // return -4 negative number b.compareTo(a); // return 4 positive number **S** comes before **W** in the alphabet

# **String equality**

- The equals method compares the two strings character by character and returns true or false String a = "Serena"; String b = "Williams"; a.equals(b); // return false a.equals(a); // return true
- compareTo and equals are case-sensitive.